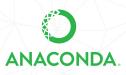

# ANACONDA DISTRIBUTION STARTER GUIDE

See full documentation for Anaconda Distribution: docs.anaconda.com/anaconda/

| BEFORE STARTING                         |                                                                                                    |
|-----------------------------------------|----------------------------------------------------------------------------------------------------|
| Why do I need<br>Anaconda Distribution? | Many scientific packages require a specific version of Python to run. It's difficult to keep various Python installations on one computer from interacting and breaking, and harder to keep them up-to-date. Anaconda Distribution makes management of multiple Python versions on one computer easier, and provides a large collection of highly optimized, commonly used data science libraries to get you started faster. |
| What is<br>Anaconda Distribution?       | An easy-to-install collection of high performance Python libraries along with Conda, our tool for managing packages and environments. Beyond the collection of open source packages in the Anaconda installer, you can use Conda to install over 1.5k packages (including the R language) from the Anaconda public repository and more than 20k packages from community channels, such as Conda-forge and bioconda.          |
| What is Miniconda?                      | Miniconda is Conda and its dependencies. With Miniconda, you can build your<br>environments from scratch by installing only the packages needed to run the Conda<br>command. It's a much smaller installer, typically used with an active internet connection.<br>conda install PACKAGENAME<br><b>Example:</b> conda install anaconda-navigator                                                                              |
| DOWNLOADING                             |                                                                                                    |
| Will it work on                         | Anaconda Distribution is available for Windows 7 and newer macOS 10.10 and newer                                                                                                    |

| Will it work on<br>my machine? | Anaconda Distribution is available for Windows 7 and newer, macOS 10.10 and newer, or any Linux distribution with a glibc version greater than 2.12 (CentOS 6). Anaconda requires 3GB of free hard drive space, while Miniconda needs only 400 MB. |
|--------------------------------|----------------------------------------------------------------------------------------------------|
| Quick install                  | https://docs.anaconda.com/anaconda/install                                                                                                    |
| Getting started with Anaconda  | https://docs.anaconda.com/anaconda/user-guide/getting-started                                                                                                    |
| Take the Conda test drive      | conda.io/docs/test-drive.html                                                                                                    |

7. Scikit-Learn

### EXPLORING

Packages included in Anaconda 4.4+, or install with "conda install PACKAGENAME"

#### 1. NumPy

#### numpy.org

N-dimensional array for numerical computation

### 2. SciPy

#### scipy.org

Scientific computing library for Python

#### 3. Matplotlib

matplotlib.org

2D Plotting library for Python

# 4. Pandas

#### pandas.pydata.org

Powerful Python data structures and data analysis toolkit

#### 5. Seaborn

# seaborn.pydata.org/

Statistical graphics library for Python

# 6. Bokeh

bokeh.pydata.org Interactive web visualization library

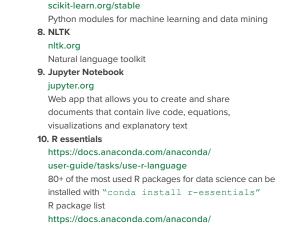

packages/r-language-pkg-docs

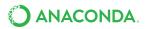

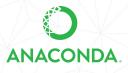

# ANACONDA NAVIGATOR CHEAT SHEET

See full documentation for Anaconda Navigator: docs.anaconda.com/anaconda/navigator/

| BEFORE STARTING                           |                                                                                                    |
|-------------------------------------------|----------------------------------------------------------------------------------------------------|
| What is<br>Anaconda Navigator?            | A graphical interface for launching common Python programs without having to use command lines. It can also be used to install packages and manage your environments.                                                                                         |
| DOWNLOADING                               |                                                                                                    |
| Will it work on my machine?               | Anaconda Navigator is available for Windows, macOS or Linux. Navigator is automatically installed with Anaconda Distribution.                                                                                                    |
| Follow the graphical install instructions | docs.anaconda.com/anaconda/install                                                                                                    |
| Open<br>Anaconda Navigator                | On Windows, the installer will create a Start menu shortcut for Navigator. On macOS, if using the GUI (.pkg) installer, you'll get an icon for Navigator in Launchpad. On Linux or macOS installed via .sh installer, open a terminal and enter this command: |

anaconda-navigator

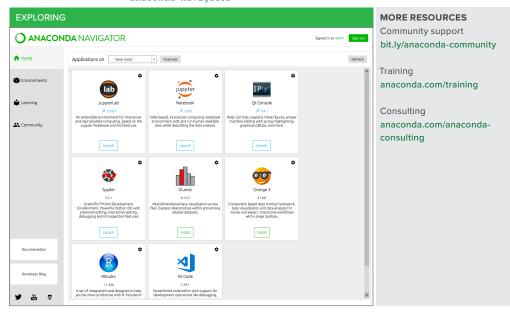

### Take Data Science to Your Organization

Anaconda Enterprise extends Anaconda Distribution by enabling data science teams to build, train, and deploy models at speed and scale, while fulfilling IT governance and security needs. Learn more at www.anaconda.com/enterprise

Follow us on Twitter @anacondainc and join the #AnacondaCrew!

Connect with data scientists and developers and contribute to the open source movement at anaconda.com/community.

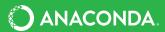